# AutoCAD Crack (LifeTime) Activation Code Free Download X64 2022

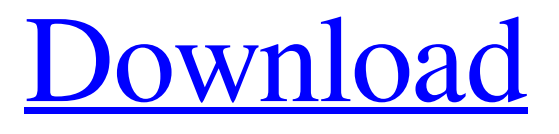

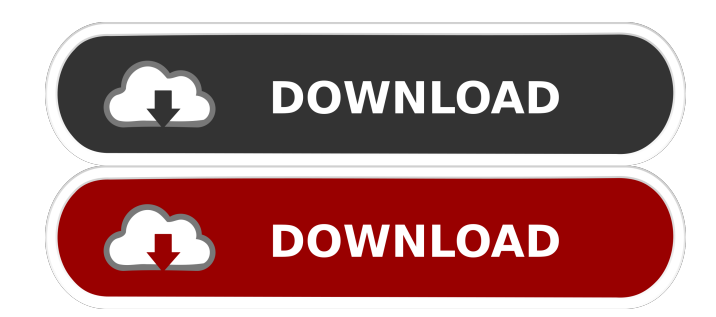

### **AutoCAD With License Code Free For PC [Updated-2022]**

AutoCAD Free Download has been introduced to replace many aspects of drafting and graphic design. However, other software such as FreeHand and Adobe Illustrator may also be used in conjunction with AutoCAD. History In 1984, the first version of AutoCAD was released on Apple II, with the first version of Windows not being released until 1985. The first version of Windows was available for the 8088 processor and was called "Windows for 8088." For the first two versions of Windows, the Graphical User Interface (GUI) was used for user interface and was based on the X11 windowing system. The first version of AutoCAD was only compatible with Apple II operating systems (OS). In 1985, the first version of Microsoft Windows for 8088 was released and was called "Windows for 8088 with New-Graphics." The first version of Windows for 8088 was a DOS-based operating system. It was developed by Microsoft in conjunction with the 80286 and the new operating system was originally known as "DOS/80286." This version of Windows was primarily targeted for graphics designers. It was not until the 286 was released and Windows 3.0 was released that the Windows environment became widely available. Windows 3.0 was a 32-bit OS and came with 2 DOS based operating systems. Windows 3.0 was also compatible with Apple II and Macintosh systems and could use the Microsoft Basic Input/Output System (BIOS) to handle disk formatting and hard disk storage. Windows 3.0 came with a variety of features and was the first version of Windows to have an integrated editor which included a word processor, spread sheet, presentation, drawing, and database editor. AutoCAD and Windows 3.0 AutoCAD was developed to replace

drawing, CAD, and drafting applications on mainframes. AutoCAD ran on DOS based operating systems and was the first native DOS based CAD program. The earliest versions of AutoCAD were written in assembler for compatibility with the IBM PC's 8088 processor. The first version of AutoCAD was released on December 28, 1982 and was originally called "AutoCAD" for Apple II. It was the first desktop-based, integrated drafting and CAD application for the IBM PC and the first Macintosh CAD program. The PC version was written in assembly language for compatibility with the Apple II and the Macintosh version was developed with a programming environment called The Tool Book. AutoCAD ran on the Apple II and the

#### **AutoCAD Serial Key**

U.S. National Standards National Steel Institute D-1: Drawing ANSI/ASTM A52.1-2000 American National Standards Institute D4366 (ANSI/AIAA 100.1) – a single-page drawing format ANSI/AIAA G-14.1-1996 – a standardized paper drawing format AIAA-2000: AIAA Paper Drawing Specifications ANSI/ASTM A14.13-2015 – an official AIAA standard for the production of drawings of aircraft components and assemblies ISO-2.1-2011 – the standard for CAD files used for the exchange of industrial drawings ISO 12100:2012 See also CAD Comparison of CAD Software List of CAD editors List of 2D CAD software 3D CAD Construction simulation Vector graphics National Steel Institute D-1 Building Information Model Building information modeling References Further reading 5-1: "CAD is Not Just for Draftsmen" Autodesk Press, 1999 "Integrating CAD and CAM" Lidwell, 2000 "CAD Technical Topics", Autodesk Press, 2004 External links Category:Product lifecycle management Category:Computer-aided design softwareStructural changes of the CA I skeletal muscle isoform of creatine kinase in systemic sclerosis: effects of ischemia and corticosteroids. The status of skeletal muscle is a major determinant of functional impairment in patients with systemic sclerosis. The aim of this study was to assess the in vivo structural changes of the isoform of creatine kinase present in skeletal muscle fibers in such patients. We measured the isoelectric point of the CA I isoform of creatine kinase in the sera of 12 patients with systemic sclerosis (10 with systemic sclerosis, one with polymyositis, and one with rheumatoid arthritis) and 6 healthy subjects by isoelectric focusing followed by immunoblotting. In 3 patients with systemic sclerosis, serum creatine kinase was also determined before and after a handgrip test performed to evaluate the functional status of the hand. The isoelectric point of the CA I isoform of creatine kinase was compared with that of the MM isoenzyme. Isoelectric focusing showed that in all patients the CA I isoform of creatine kinase had an isoelectric point between 7.55 and 7 5b5f913d15

## **AutoCAD Crack + [Mac/Win]**

For the link to the keygen do as follows: Press Win+R and open the run box. Then type in regedit. On the Run box there will be a menu. From the menu, click on Edit. Then you will find the registry key, right-click on it and click export. Then you will be presented with a window asking for name, company and country of registration. Write whatever you want to say here. After saving the file, you need to go to the Autodesk section, log on to the Autocad website and download the key you just generated. Then go to the Autocad folder and open the file you downloaded. Then save the file where you want to have it. If you want to change the location of where the software is installed, then it is recommended you change the registry file. This way the file is easier to find and to change the location. You will have to download the registry file and change the location. I won't go into how to do this. You can read up on this here. If you are sure you have activated the key, you will know because on the windows menu it will say "edit" the key. You can press windows key  $+ R$  and it will open the run box and you can type regedit and then press enter. Then you will be in the registry and you will see a blank space. That is where the activation key will be. You need to click on the registry and then you will see the space where the activation key is located. Click on the registry key and click export. Then you will be asked where to export it to. The location you save it to will be the location where Autocad will automatically install. This location can be easily found. The default location is C:\Program Files\Autodesk\Autocad 2013. Step 5: Install and activate Autodesk Autocad. After getting the Autocad software key, you need to download the software and install it. You can install it by searching for it in your software center, or you can also directly go to the Autocad download page here. Step 6: Once installed, open Autocad and register. Once you have opened Autocad and you have registered, you will now have to install the Autocad activation key. To do this, go to autocad and then you will see the options

### **What's New In?**

Revise drawings with 2D visualization. A streamlined user interface helps you with common design tasks. Tiny design changes save you time. Stay connected to what's important: your projects, team members, and professional networks. Easily share your designs with collaborators and colleagues, who have edit access to the drawing and can then send feedback. "AutoCAD has grown into a true, universal design system, both in drawing creation and editing," says Carl Bennetts, Director of User Experience for AutoCAD. "All of the new features in this version of AutoCAD, including the new Import and Markup experience, further push AutoCAD to take the lead in helping designers." Customize the command palette. Create block style designs, including shapes, text, and symbols, with new styles. Block styles make it easier to see and edit common elements of your design, without manually creating a style. New cursor and selection capabilities: View and edit polylines, circles, and arcs in and out of edit mode. Make a polyline display as a closed or open shape, with various options for precise control. Create a standard or custom outline. Edit or delete polyline segments using new commands. Use a traditional or freehand selection tool, and see a line preview in your drawing. Easily position and resize a selection, with snap to the nearest line segment. Edit polyline segments. Select text with a stroke, even if there is no filled text. Enhancements to the Windows, User Interface, and Widgets. Move and resize windows with the new grid view. Navigate between tools using the new ribbon, with tabs for each tool. Use the ribbon to select, customize, or move and resize toolbars. User interface improvements. Launch quickly with the new minimal mode. Use the new method palette to access the commands you use most often. Help is easier to find and easier to use. A new Help system, with embedded results, saves you time. Improved design experience. Organize your design projects. Organize your designs by drawing, drawing layer, and drawing attributes. Add predefined and custom colors to your design. Make color changes to your drawing easily, and see the changes

# **System Requirements For AutoCAD:**

Minimum: OS: Windows XP/Vista/7 CPU: 2.0Ghz minimum Memory: 256MB minimum Hard Drive: 2GB minimum Video Card: OpenGL 2.0 compatible Audio Card: DirectX 9.0 compatible DirectX: 9.0 or above Network: Internet connection Recommended: CPU: 3.0Ghz minimum Memory: 512MB minimum Hard Drive: 4GB minimum Video

Related links:

<http://www.jbdsnet.com/autocad-crack-full-version-pc-windows/> <https://www.techclipse.com/autocad-20-0-download-mac-win-updated-2022/> <https://fraenkische-rezepte.com/autocad-22-0-crack-x64/> <https://alicebown.com/autocad-crack-for-windows-updated-2022/> <https://socialcaddiedev.com/autocad-22-0-crack-free-download-latest/> <https://suchanaonline.com/autocad-22-0-crack-free-download/> <https://www.afaceripromo.ro/autocad-with-full-keygen-final-2022/> <https://shoplidaire.fr/wp-content/uploads/2022/06/bellizb.pdf> <https://gitess.com/wp-content/uploads/2022/06/AutoCAD-11.pdf> <http://naasfilms.com/autocad-crack-free-license-key-april-2022/> <https://bisbontcasypapat.wixsite.com/loflitolo/post/autocad-19-1-full-version-free> <http://www.studiofratini.com/autocad-23-0-crack-keygen-full-version/> [https://socialtak.net/upload/files/2022/06/fM3NSOJPYiPgR87oQyua\\_07\\_8df33403779f7e96f7c10921e08e043a\\_file.pdf](https://socialtak.net/upload/files/2022/06/fM3NSOJPYiPgR87oQyua_07_8df33403779f7e96f7c10921e08e043a_file.pdf) [http://igpsclub.ru/social/upload/files/2022/06/jUuaOMKMrJFu88EDNiy1\\_07\\_fb1971af78594dcaad5e492efcc85a8d\\_file.pdf](http://igpsclub.ru/social/upload/files/2022/06/jUuaOMKMrJFu88EDNiy1_07_fb1971af78594dcaad5e492efcc85a8d_file.pdf) <https://coolbreezebeverages.com/autocad-20-0-download-latest-2022/> <http://viabestbuy.co/autocad-crack-with-license-code-download/> <https://pouss-mooc.fr/2022/06/07/autocad-free-download-for-pc-march-2022/> <https://rodillosciclismo.com/wp-content/uploads/2022/06/nersar.pdf> <https://www.distributorbangunan.com/autocad-crack-license-key-for-windows-march-2022/> <https://afribizkid.africa/wp-content/uploads/2022/06/chahar.pdf>